## Les 3 usages de **static (1)**

#### **1) static** associé à une **variable locale ...**

- Portée limitée au bloc de sa déclation
- Durée de vie permanente
- N'est initialisée qu'une seule fois
- si la valeur initiale n'est pas précisée, -> est initialisé avec des 0 -> ou par le constructeur par défaut
- $\Rightarrow$  Conserve sa valeur d'un appel au suivant
- ⇒ Privilégier cet usage de **static** par rapport aux deux autres car *c'est le plus local*

**Ex2**: si on veut l'exploiter pour la variable mémorisant l'état courant de la lecture d'un fichier (cf série précédente niveau0), il faut prévoir un mécanisme de ré-initialisation.

```
unsigned int nb_appel()
{
    static unsigned count(0);
    return ++count;
}
Affiche :
1
2
3
int main()
{
    cout << nb_appel() << endl;
    cout << nb_appel() << endl; 
    cout << nb_appel() << endl; 
    …
```
## Les 3 usages de **static (2)**

#### 2) **static** associé à une **variable globale** rend cette variable *confidentielle au module*

**...**

- Portée limitée au module = *espace de noms non-nommé*
- Durée de vie permanente
- Accessible par toutes les fonctions du module
- n'est initialisée qu'une seule fois
- si la valeur initiale n'est pas précisée,
	- -> est initialisé avec des 0 -> ou par le constructeur par défaut
- Ne JAMAIS mettre dans l'interface d'un module
- Utile pour des constantes locales au module
- Sinon, *à limiter au strict nécessaire*

OK pour petit module mono-classe Ex : ensemble des instances d'une classe, reste caché dans l'implémentation ->

**... #include "myclass.h" static vector<MyClass> tab;// vide // externalisation de la définition // des méthodes de la classe MyClass MyClass::Myclass() ... {...} myclass.cc**

*Aussi utilisable pour une fonction*

# Les 3 usages de **static (3)**

2) **static** associé à un **attribut** partage la valeur de cet attribut avec toutes les instances

**...**

- Portée limitée à la classe
- Durée de vie permanente ; pas besoin d'instance
- Accessible par toutes les méthodes de la classe
- DOIT être initialisé en dehors de la classe
- si la valeur initiale n'est pas précisée,
	- -> est initialisé avec des 0
	- -> ou par le constructeur par défaut
- Est visible dans l'interface d'un module
- NE PAS RENDRE **public**
- Utile pour des paramètres communs
- Sinon, à limiter au strict nécessaire Aussi OK pour gérer l'ensemble des instances d'une classe si le but de cette classe est de gérer un seul ensemble d'instances.

### *Aussi utilisable pour une méthode*

```
...
#include "myclass.h"
vector<MyClass> MyClass::tab;// vide
  // externalisation de la définition
// des méthodes de la classe MyClass
MyClass::Myclass() ...
{...}
                             myclass.cc
...
class MyClass {
private: 
    static vector<MyClass> tab;
...
```
**myclass.h**

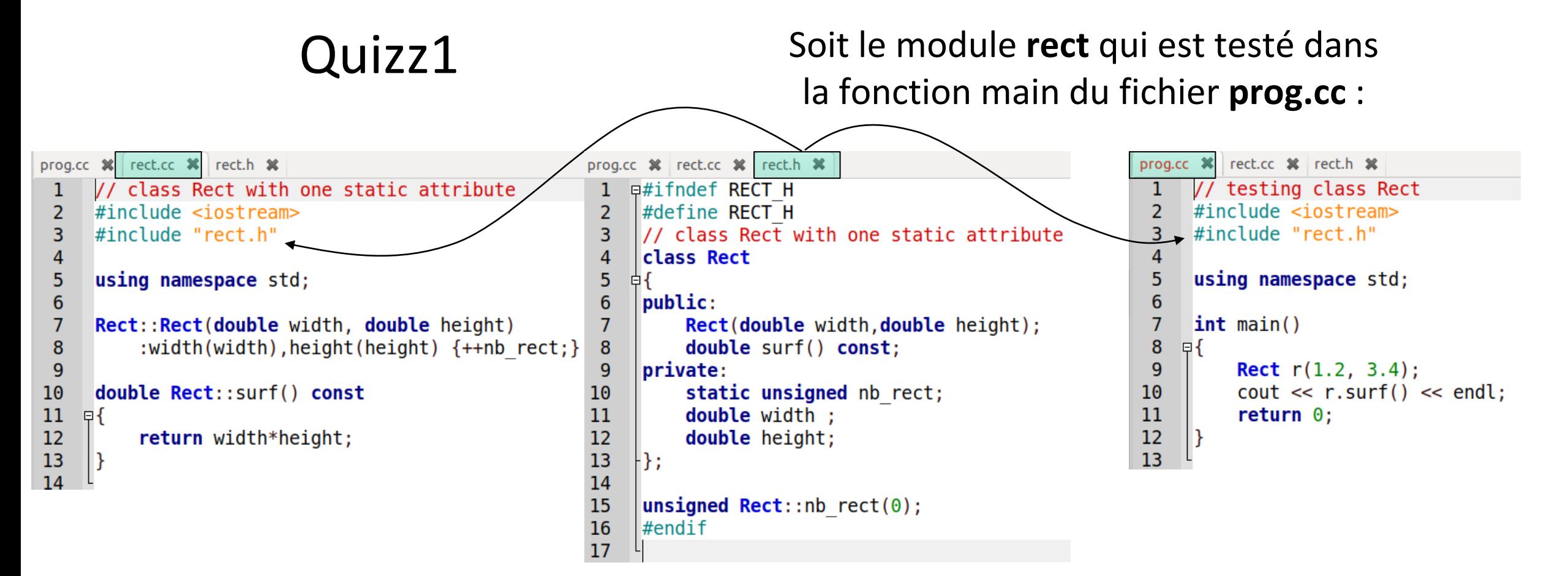

**Donner la réponse correcte si on lance : g++ -std=c++11 prog.cc rect.cc –o prog**

- A. Erreur de **compilation** parce que l'attribut static est défini deux fois
- B. Erreur de **l'édition de liens** parce que l'attribut static est défini deux fois
- C. L'attribut static est défini deux fois ; cependant un exécutable est produit et fonctionne bien
- D. L'attribut static est défini une seule fois ; l'exécutable est produit et fonctionne bien